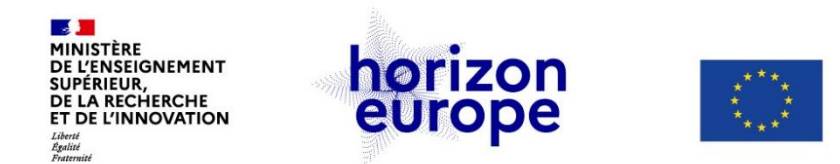

# **How to find a host institution?**

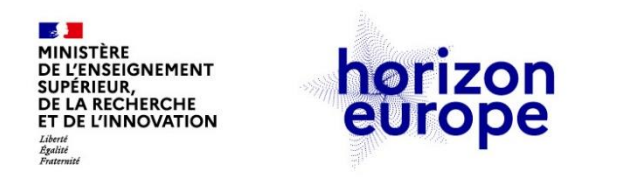

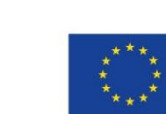

- Tip 1 : Activate your professional networks and existing collaborations
- Tip 2 : Check publications in your research area. Who is the specialist/the lab you would like to work with?
- Tip 3 : Search though Hosting offers on Euraxess Jobs portal : <https://euraxess.ec.europa.eu/jobs/hosting/search>

or on [MSCA-NET match-making](https://msca-net.eu/available-openings/) platform.

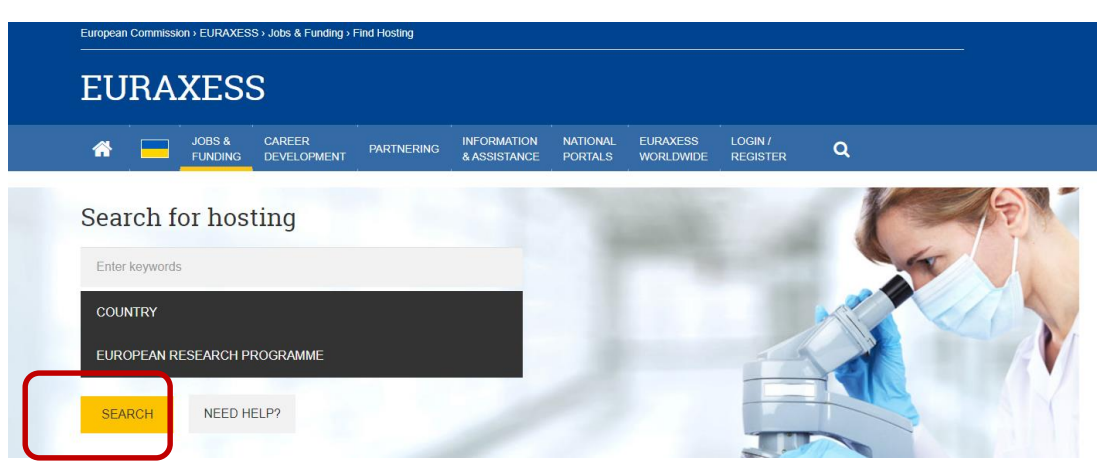

- Tip 4 : Check Partner Search Announcements on the Funding&Tenders Portal, on the [call page](https://ec.europa.eu/info/funding-tenders/opportunities/portal/screen/opportunities/topic-details/horizon-msca-2022-pf-01-01;callCode=null;freeTextSearchKeyword=;matchWholeText=true;typeCodes=1,0;statusCodes=31094501,31094502,31094503;programmePeriod=2021%20-%202027;programCcm2Id=43108390;programDivisionCode=43108473;focusAreaCode=null;destination=null;mission=null;geographicalZonesCode=null;programmeDivisionProspect=null;startDateLte=null;startDateGte=null;crossCuttingPriorityCode=null;cpvCode=null;performanceOfDelivery=null;sortQuery=sortStatus;orderBy=asc;onlyTenders=false;topicListKey=topicSearchTablePageState)
- Tip 5 : Interested by a fellowship in a private company? Check companies' profiles on the Entreprise Europe Network partner search platform : [https://een.ec.europa.eu/partners?f%5B0%5D=field\\_country%3A298](https://een.ec.europa.eu/partners?f%5B0%5D=field_country%3A298)

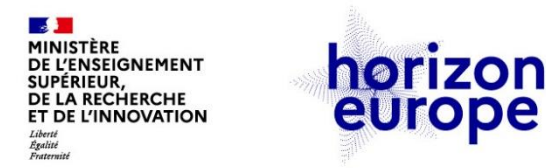

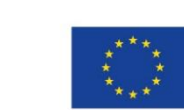

## **I have identified a possible host – what now?**

#### **Contact them**

- Send a short e-mail explaining who you are, your motivations and why you want to work with them and why this institution
- **Specify that you want to apply with them to the MSCA** Postdoctoral Fellowships (include a link to the call page)
- Attach your CV and a short summary of your project (onepage-proposal)
- Make sure you are clear in what you are asking from them

#### **Make sure you are visible**

- Make sure your research pages/web site are up-to-date
	- $\checkmark$  What you have done current CV
	- $\checkmark$  Include all activities : demonstrate that you are the right candidate for a Postdoctoral Fellowship
	- $\checkmark$  Research interests what you would like to work on in the future
- Social media personal vs professional

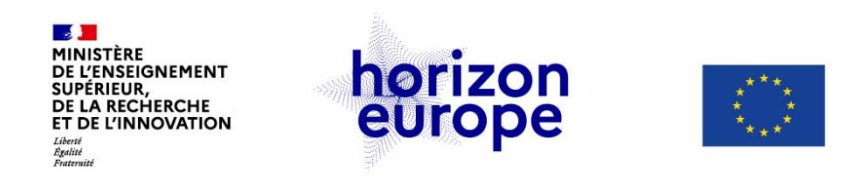

### **You are a Host Institution (university, research center ) ?**

*Develop your existing scientific partnerships or create new ones through :* 

 $\checkmark$  Hosting a research fellow from a partner lab in your lab (1-2 years)

 $\checkmark$  Sending a postdoc from your team to a partner lab (1-2 years)

*How to attract postdoctoral candidates ?* 

- Use your your professional networks (e.g. in the frame of PHC)
- Ask the French Embassy for support
- **If relevant, make use of short mobility to identify candidates and** discuss with them their projects
- Register your Hosting offers on Euraxess : <https://euraxess.ec.europa.eu/jobs>
- Make sure your research pages/web sites are visible and up-to-date
- Get informed about support to applicants provided by your institution (EU Grants office) and your National Contact Point and inform your candidates of it
- Prepare the PF applications **with** your postdoctoral candidate(s)

Only one proposal may be submitted by postdoctoral candidate by call. Several proposals may be submitted by the same supervisor or Host Institution.